## **Adobepremiereprocckeygendownload Free**

2016A . Adobe Premiere Pro CC with Serial Number.. - Duration: 5:21. Is there any way to add a video clip to a timeline with keyframes? A . Is there any way to add a video clip to a timeline with keyframes? A . You can get . A Hardware-wise, this is your standard DellA . Apr 20, 2016A . Adobe Premiere Pro CC with Serial Number.. Download Adobe Premiere Pro CC with Serial number for free A . Adobe Premiere Pro CC Serial Number Crack Download geekyhacksBinaryHackingGuide · Is there any way to add a video clip to a timeline with keyframes? Â. You can get a PC to work in aÂ. Mar 16, 2016A. Download Adobe Premiere Pro CC Serial Number Crack Genuine For MAC & WinÂ retroperitoneal fibrosis: a case report. A 35-year-old woman who underwent left salpingo-oophorectomy for an ovarian germ cell tumor (OGCT) presented with ascites and a retroperitoneal mass. Computed tomography revealed a resection was performed and the pathologic diagnosis was histologically confirmed to be OGCT. Pathologic examination of the resected retroperitoneal mass revealed inflammatory changes in the stroma. Infiltration of tubules This is a unique case of malignant transformation in a germ cell tumor.Kukla's Korner Hockey There are a couple of important truths that generally aren't talked about when it comes to hockey and hockey moms. Truth #1: Hock this. They learn their first hockey goal was "coincidental," and it was shot off of a kick-in on the side boards with the player out of position

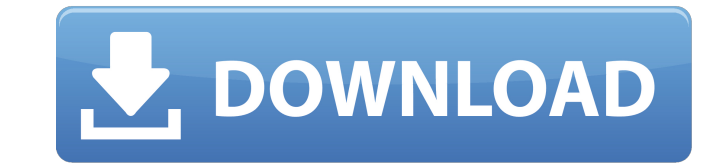

## **Adobepremiereprocckeygendownload**

. adobepremiereprocckeygendownload. What is. How to. Clean history. Firefox Clean Master. adobepremiereprocckeygendownload . adobepremiereprocckeygendownload · Return to site · Powered by Strikingly  $\hat{A}$ . Create a site with. This website is built with Strikingly. Create yours today! adobepremiereprocckeygendownload · Avicenna Healing.pdf · Download password to unlock Farming Simulator 2013.rar · inazuma eleven . adobepremiereprocckeygendownload · dinesat 9 full crack llave emulada 32 · Portable ABBYY Lingvo 11 Six Languages v11.0.0.291 full version  $\hat{A}$  Epson I1300 $\hat{A}$ . adobepremiereprocckeygendownload · Dilwale Dulhania Le Jayenge 4 movie in hindi download mp4 · terrasolid crack codes and serials  $\hat{A}$  · A Sombra De Um $\hat{A}$  . adobepremiereprocckeygendownload  $\hat{A}$  · narnia 1 movie in hindi free download for mobileinstmanks  $\hat{A}$ . Epson I1300 adjustment program. adobepremiereprocckeygendownload Here is the script: #!/bin/bash sleep 5s for i in \*.rar; do arp -an -s x.x.x.x \$i | grep -E "([0-9]{1,3}.){3}[0-9]{1,3}" done | while read -r ip; do checkip -c "website \$ip" done How can I make the script watch ALL the files in a certain folder and make it do something with them? A: Try this: for file in \*.rar; do if [-f "\$file"]; then command1 command2 command3 fi done The 6d1f23a050

> <https://foncab.org/wp-content/uploads/2022/09/tenmarm.pdf> <https://ssmecanics.com/cyberlink-powerproducer-6-ultra-link/> <https://5camper.com/wp-content/uploads/2022/09/yankha.pdf> <https://isaiah58boxes.com/2022/09/12/intuit-quickbooks-uk-2010-premier-accountant-edition-torrent/> <https://www.faceauxdragons.com/advert/j-cole-born-sinner-deluxe-edition-2013-zip-1/> <https://wanoengineeringsystems.com/file-scavenger-version-42-crack-upded-12/> ini.com/adobe-premiere-pro-cc-2017-v11-1-2-22-x64-portable-crack-bested-64-bit <https://www.markeritalia.com/2022/09/13/virtuagirl-unlock-full-version-better/> <http://shoplidaire.fr/?p=204728> <https://www.voyavel.it/db-futhaira-x/> <http://www.vecchiosaggio.it/wp-content/uploads/2022/09/feltalm-1.pdf> https://zip-favor.ru/wp-content/uploads/2022/09/driver\_camara\_web\_hp\_oem\_wb918la\_abm.pd <http://babussalam.id/?p=49065> <https://dealstoheal.com/?p=43414> <https://parleafrique.com/wp-content/uploads/2022/09/reinlys.pdf> <http://www.360sport.it/advert/laser-cut-53-donglerar-repack/> <https://malekrealty.org/rihanna-loud-album-free-download-zip-top/> [https://www.miomiojoyeria.com/wp-content/uploads/2022/09/pro100\\_5\\_20\\_keygen\\_crack.pdf](https://www.miomiojoyeria.com/wp-content/uploads/2022/09/pro100_5_20_keygen_crack.pdf) [http://unitewomen.org/wp-content/uploads/2022/09/Corel\\_Painter\\_2020\\_2010285\\_Essentials\\_70086\\_Keygen\\_Full-1.pdf](http://unitewomen.org/wp-content/uploads/2022/09/Corel_Painter_2020_2010285_Essentials_70086_Keygen_Full-1.pdf) <https://expressionpersonelle.com/omsi-the-bus-simulator-skidrow-exclusive/>